## **S7-120PLC**

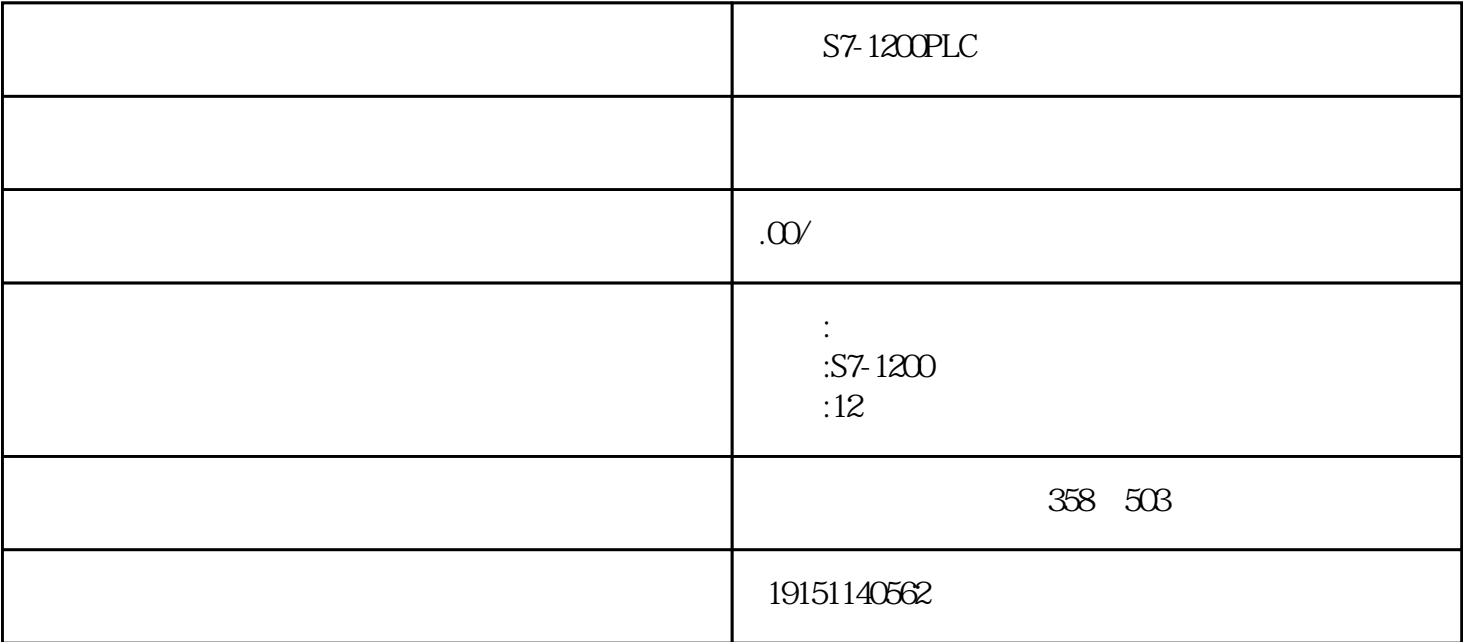

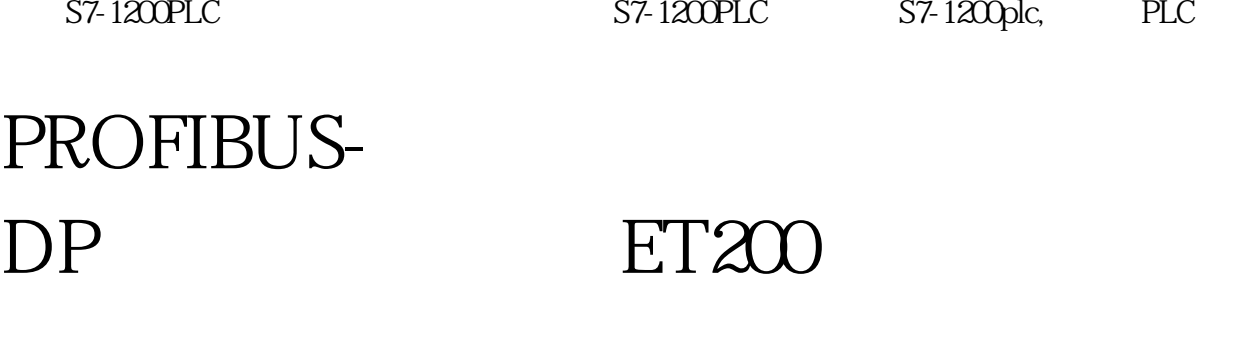

## PROFIBUS-DP

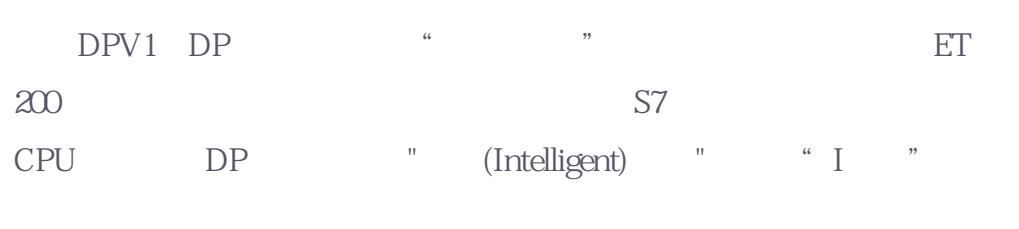

DP I/O PROFIBUS L/O

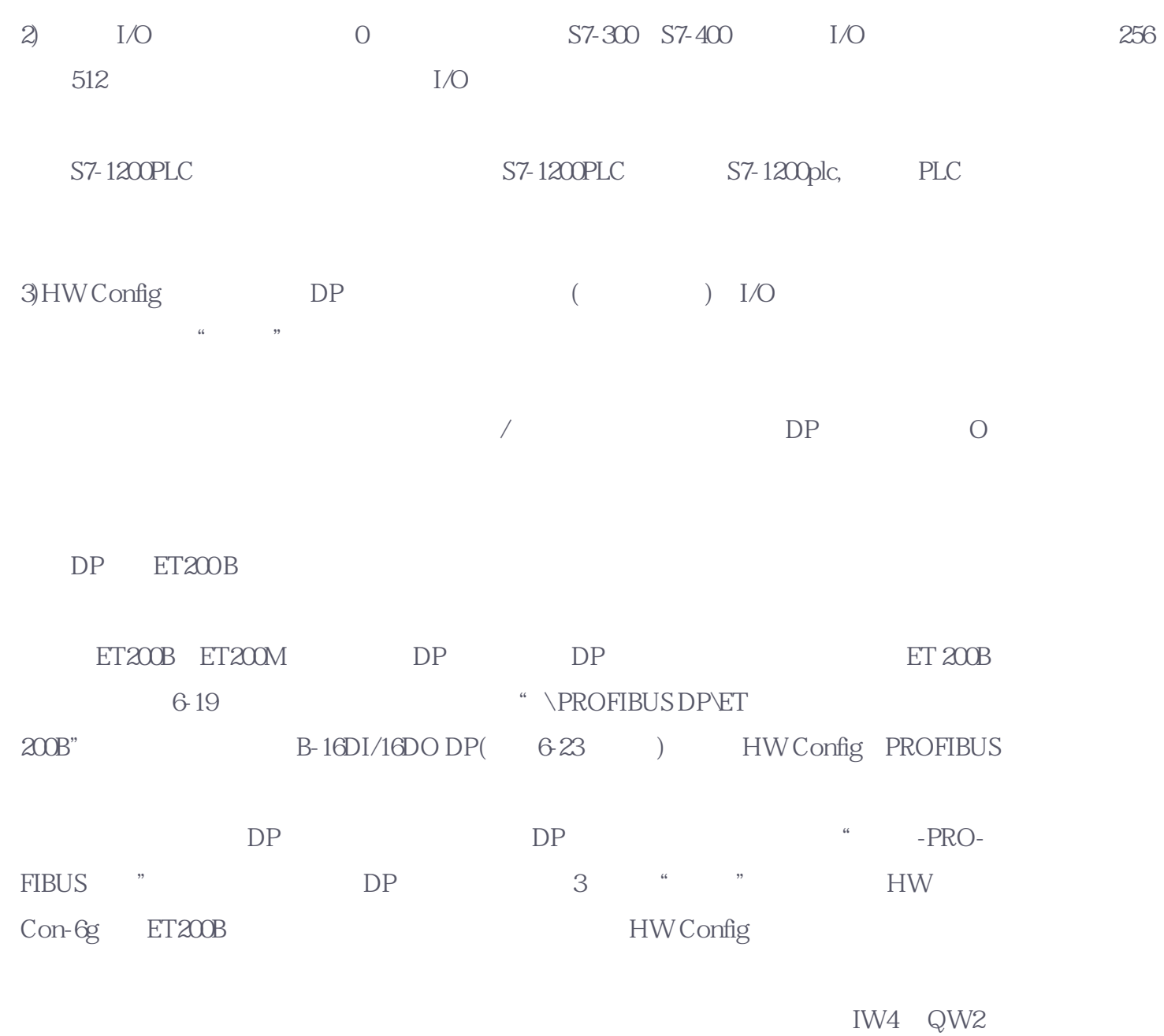

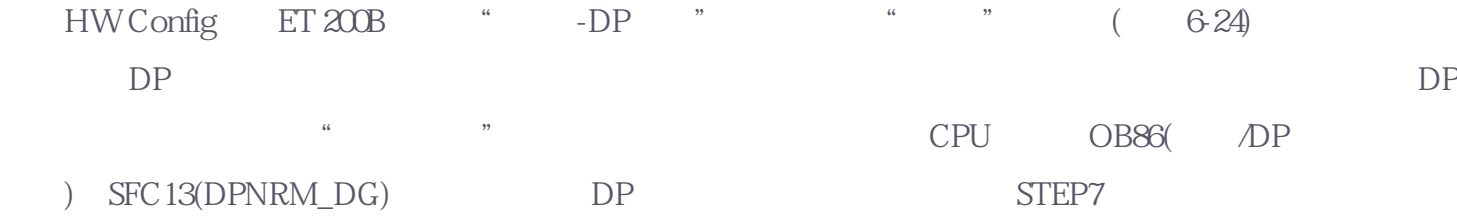

"SYNC FREEZE" ( ) DP DP DP 令。HW Config从DP从站的GSD文件中得到有关的信息,用户不能更改此设置。如果选中"响应监视器 "(监控定时器)功能,在预定义的响应监视时间内,如果DP从站与主站之间没有数据通信,DP从站将切  $\sim$ 

 $($   $"$   $")$   $DP$ 

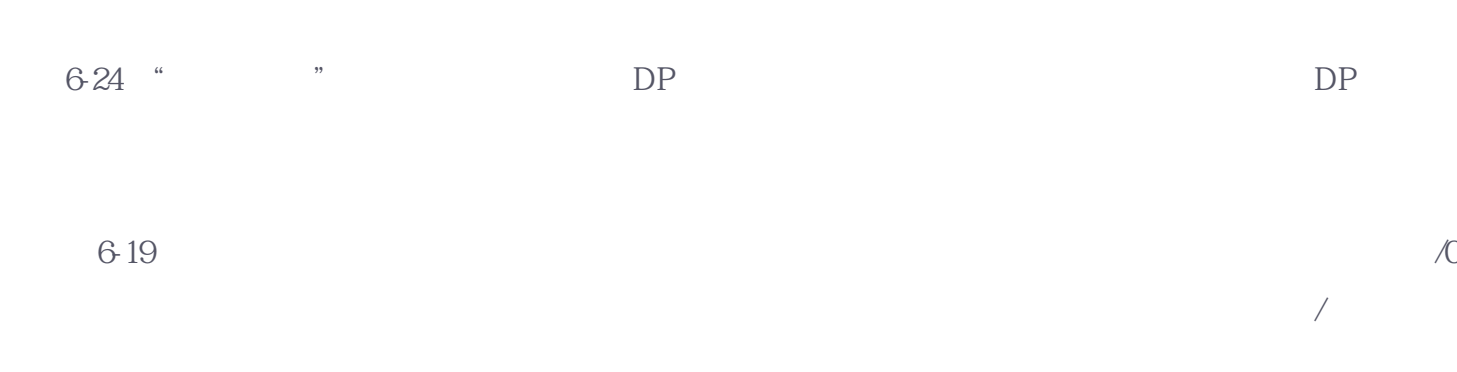

DP ET 200M

ET200M I/O, TO THE PROFIBUS-DP\ET200M"

 $\overline{0}$ 

其中的接口模块IM

153-1(06-23 ) PROFIBUS ET200M " - PROFIBUS  $IM153-1"$   $4$   $IM153-1$   $DIP$   $(6-25)$ STEP7

 $6-19$  4-11  $*$  8 S7-300  $\lq$  IM153-1" S7-300  $57-300$ 出模块分别插入4~7号槽。自动分配的地址见图6-19。

 $\left(\begin{array}{c}\right.\end{array}$ 

可以在HW Config中用按钮下载组态信息,也可以在SIMATIC管理器中下载"块"文件夹中的系统数据